### УДК 630682+681,32.

#### **Р.М. Ларионова, А.А. Добрынин**

(R.M. Larionova , A.A. Dobrynin) (Уральский государственный лесотехнический университет)

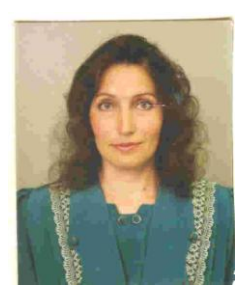

Ларионова Раиса Максимовна родилась в 1957 г. В 1980 г. окончила Уральский лесотехнический институт. С этого же года работает на кафедре начертательной геометрии и машиностроительного черчения старшим преподавателем. Соавтор учебного пособия, 8 учебно-методических изданий, 2 научных отчетов и 7 печатных статей.

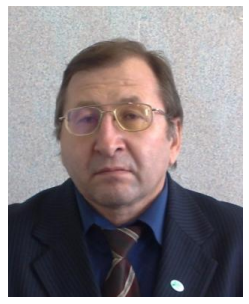

Добрынин Андрей Александрович родился в 1958 г., окончил в 1980 г. Уральский лесотехнический институт, кандидат технических наук, доцент кафедры начертательной геометрии и машиностроительного черчения УГЛТУ. Имеет 1 учебное пособие (соавтор), 15 учебно-методических разработок, 2 авторских свидетельства, 16 статей в области лесной и целлюлозно-бумажной промышленности.

## **КОМПЬЮТЕРНАЯ ГРАФИКА В КУРСЕ ИНЖЕНЕРНОЙ ГРАФИКИ ДЛЯ СПЕЦИАЛЬНОСТЕЙ 250201, 250203, 0302 (COMPUTER GRAPHICS IN COURSE ENGINEERING GRAPHS FOR PROFESSIONS 250201, 250203, 0302)**

*Рассмотрены проблемы преподавания курса инженерной графики и возможности компьютерных технологий.*

*Considered problems of the teaching the course engineering graphs and possibility computer technology.*

Памятью обладает всѐ. Память обладает всем. У каждого человека свой способ запоминания. Если есть наработанный опыт, он может храниться в подсознании, связанный с чувственным восприятием мира. Может храниться в сознании, связанный с понятийным восприятием. Всѐ понятийное вводится через звук, всѐ чувственное – через цвет. При наличии опыта человек видит знакомую картину, воспринимает ее, слышит знакомые звуки, воспринимает их. Для перехода в незнакомое и невидимое нужны дополнительные усилия. Незнакомое мозг запоминает повтором, специальными схемами, уроками. Разум изобрел огромное количество носителей в виде письма, дисков, пленок. Околомозговое общение составило базис знаний и часто лишает мозг тренировки для памяти.

В графическом образовании инженера лесного хозяйства и ландшафтного строительства, земельного кадастра должны совмещаться устоявшиеся традиции образования и современные инновации. К сожалению, подавляющее большинство первокурсников знакомится с черчением только в вузе. Об этом говорят результаты входного тестирования по предмету (15-20 % студентов готовы к дальнейшему изучению дисциплины в вузе).

Поэтому традиционному обучению предмету «Инженерная графика» отводится значительная часть учебной программы. Интернет-экзамен, проведенный в декабре 2008 г. по дисциплине «Начертательная геометрия и инженерная графика» на ЛХФ, показал, что самостоятельная работа без лекционного материала студентами воспринимается крайне тяжело. В прошедшем году деканат ЛХФ выделил 38 ч на лекции. В результате при повторении этого же материала на практических занятиях мозг обучающихся лучше запоминает. Студенты проявляют больше самостоятельности в выполнении чертежей.

Традиционная фундаментальная подготовка инженеров означает еще и преемственность системообразующих знаний с ориентацией на профессиональную деятельность.

Предмет «Инженерная графика» изучается на ЛХФ на 1 курсе. На этом же курсе изучаются студентами дисциплины «Информатика» и «Геодезия». Компьютерная графика в курсе «Инженерной графики» на ЛХФ занимает 12 ч. За это время студенты успевают познакомиться с системой «ACAD» и выполняют чертеж, ориентированный на профессиональную деятельность, – «Топографический план местности» [1, 2]. Чертеж в понимании этой системы – это описание графического образа на основе введения в компьютер определенных команд. Все топографические знаки чертежа описываются командами, которые вводятся с клавиатуры либо выбираются из меню «ACAD». Есть возможность выбирать любые типы линий, шрифт, цвет. При сравнительно минимальном обучении пользователя появляется возможность быстрого введения информации, и самое главное, ее редактирования при соответствующих изменениях на плане местности. Подобный чертеж студенты выполняют на «Геодезии», только выполняют его традиционно. Задача компьютерной графики – показать удобство редактирования и компактность хранения подобных чертежей.

Изучение дисциплин графического профиля развивают пространственное воображение и проективное видение, логику и мышление, способность к анализу и синтезу, а также навыки полученных знаний в конструкторской практике с применением современных компьютерных технологий.

#### *Библиографический список*

1. Условные знаки для топографических планов. М.: Картогеоцентр-Геодезиздат, 2000.

2. Ларионова Р.М. Применение графического пакета «AutoCAD» в топографическом черчении. Екатеринбург: УГЛТУ, 2004.

УДК 514.18:332

**А.А. Добрынин, Р.М. Ларионова** (A.A. Dobrynin, R.M. Larionova) (Уральский государственный лесотехнический университет)

# **ПРИМЕНЕНИЕ МЕТОДОВ НАЧЕРТАТЕЛЬНОЙ ГЕОМЕТРИИ ДЛЯ РЕШЕНИЯ ПРИКЛАДНЫХ ЗАДАЧ ЗЕМЕЛЬНОГО КАДАСТРА (USING THE METHODS TO DESCRIPTIVE GEOMETRY FOR DECISION APPLIED PROBLEM CADASTRE OF THE LAND)**

*На примерах показано применение методов начертательной геометрии для решения прикладных задач земельного кадастра.*

*On example is shown using the methods to descriptive geometry for decision applied problem cadastre of the land.*

При выполнении проектно-изыскательных, топографо-геодезических работ для целей землеустройства, разработке землеустроительных, градостроительных и других проектов использования земель возникает необходимость специалистам по земельному кадастру графически решать задачи, связанные с определением границ земляных работ при строительстве различных земляных сооружений, нахождением точек пересечения различных трубопроводов с топографической поверхностью рельефа местности, определением формы плоской фигуры сечения поверхности земли плоскостью (площадок и т.д.). Такие задачи решаются методами начертательной геометрии: методом проекций с числовыми отметками.

Рассмотрим несколько примеров.

#### **Пример 1**

*Дано:*

- 1. План местности в горизонталях.
- 2. План проектируемой горизонтальной площадки.
- 3. Уклоны откосов насыпи и выемки  $(i_{\text{H}} = 2/3, i_{\text{B}} = 1/1)$ .
- 4. Высотная отметка площадки (40 м).